## **CoPilot FleetPortal Transition Guide**

## **1. Overview**

The New CoPilot FleetPortal provides a redesigned, more user friendly interface allowing you to manage your fleet more efficiently with added features and functionality found in ALK Content Tools and CoPilot RouteReporter. The transition guide is to help you familiarize with accessing the features in the new design. Here's an overview:

*Custom Vehicle Routing and Configuration data* is still accessible in CoPilot FleetPortal. See Figure 1.

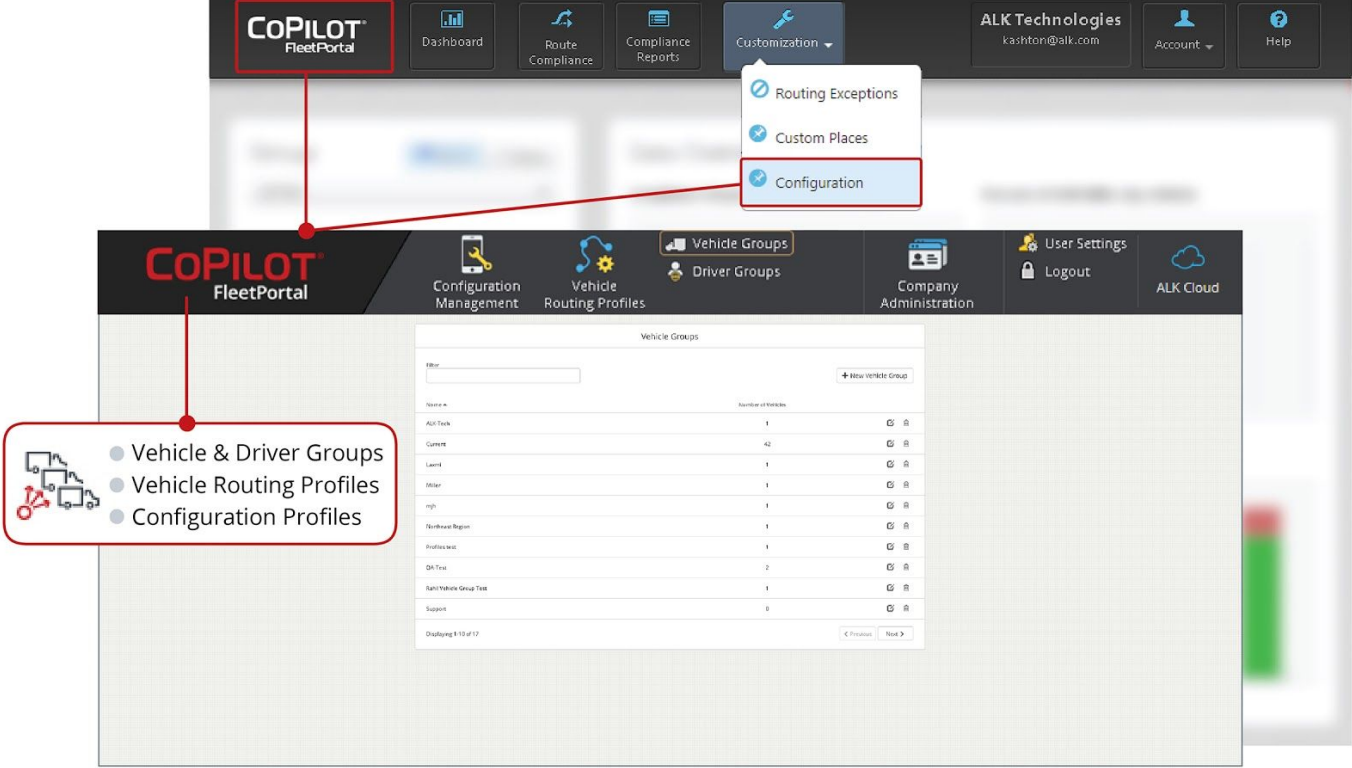

Figure 1. CoPilot FleetPortal

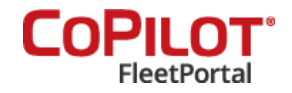

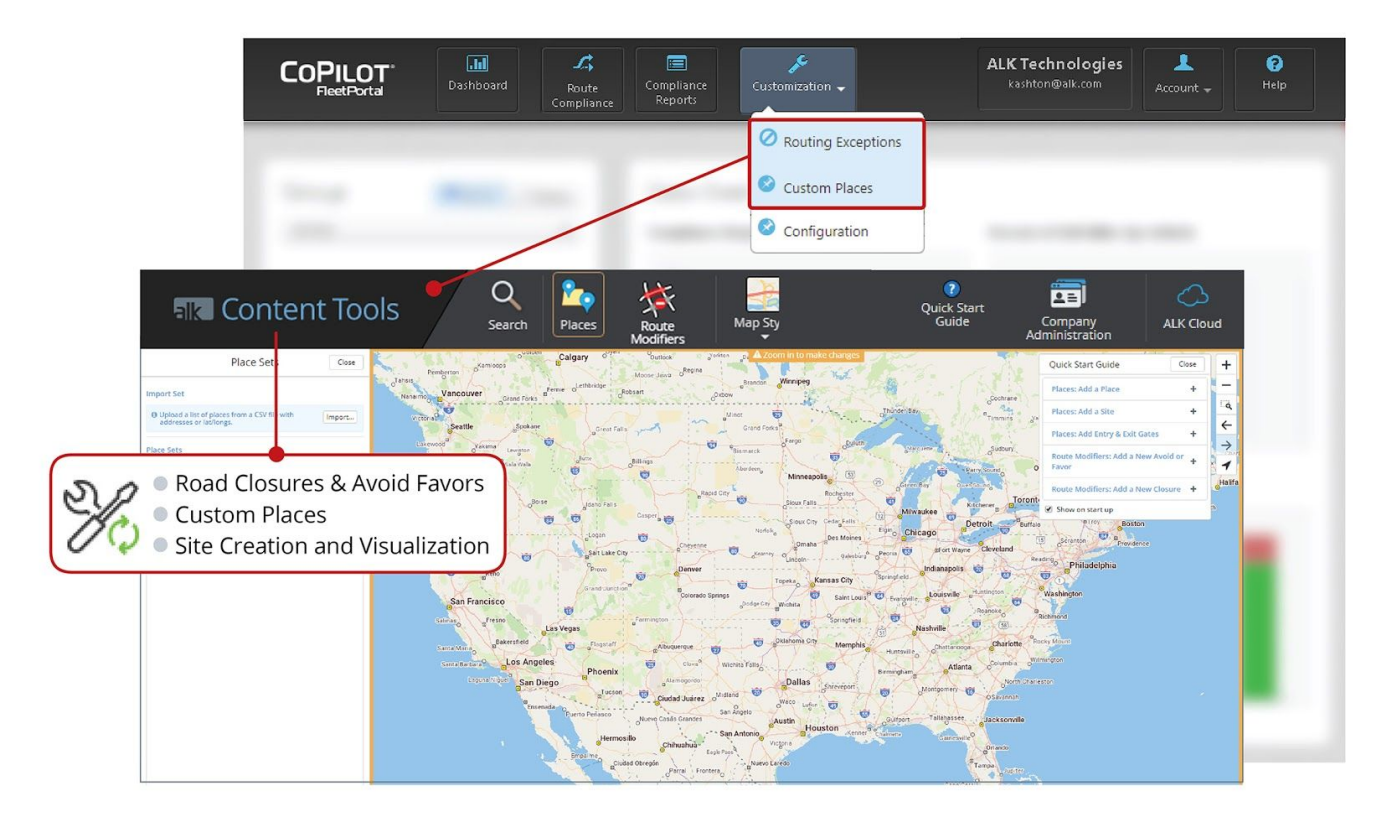

Figure 2. ALK Content Tools

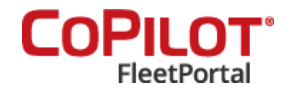

*Route Compliance* can now be found in CoPilot RouteReporter. See Figure 3.

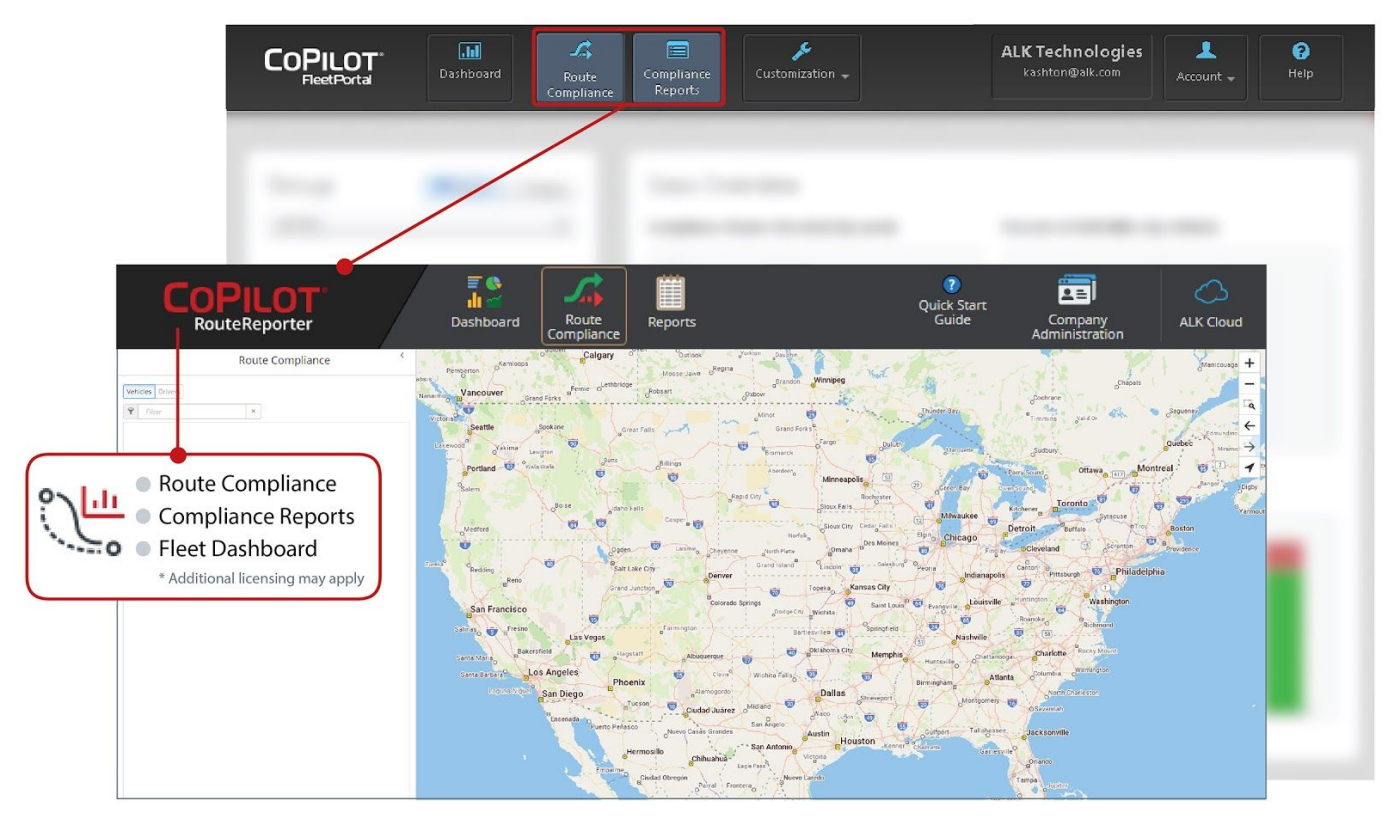

Figure 3. CoPilot RouteReporter

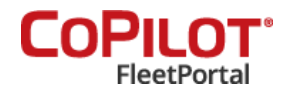

## **2. Step-by-step guide to access features in New CoPilot FleetPortal**

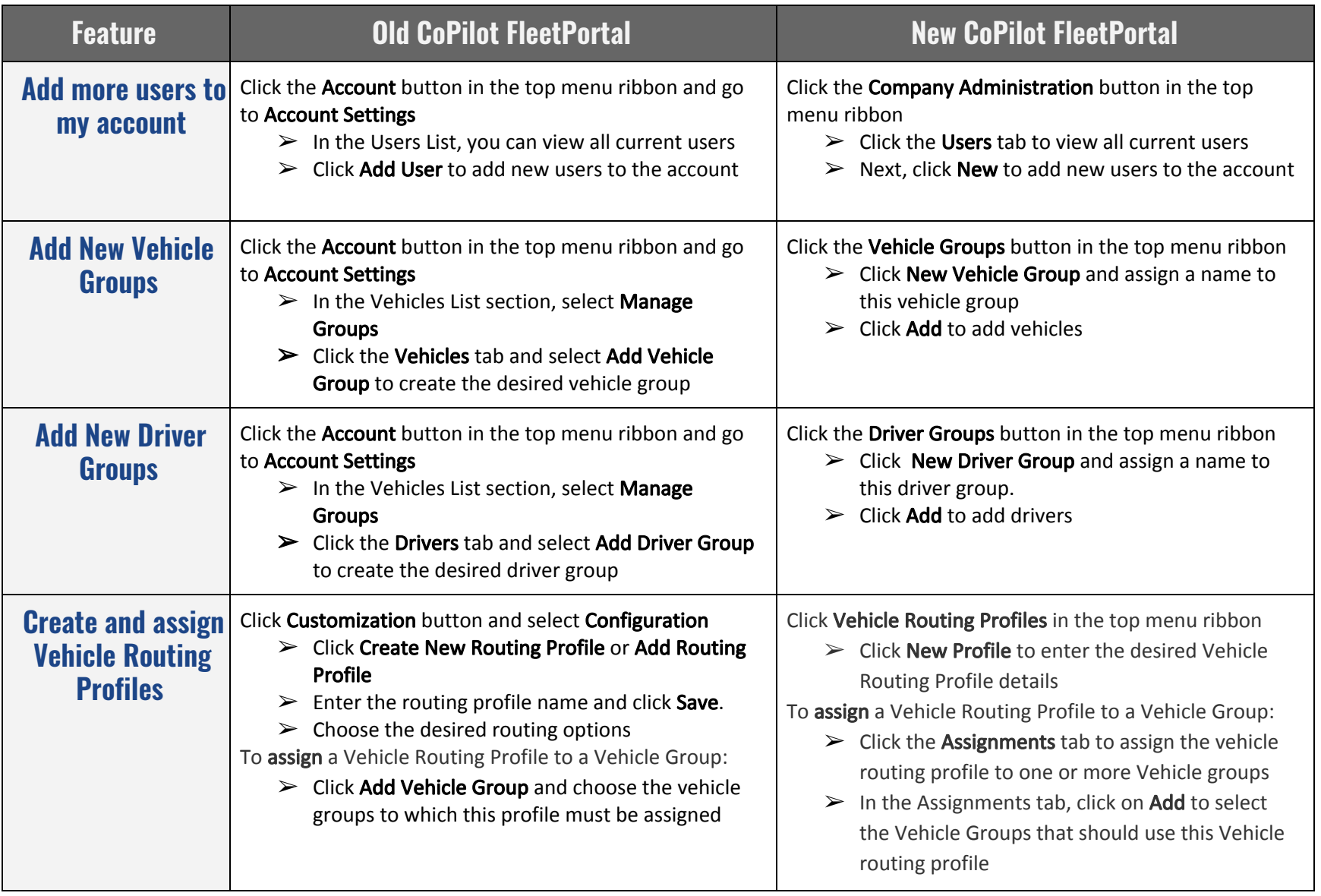

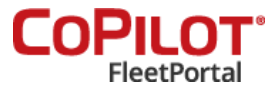

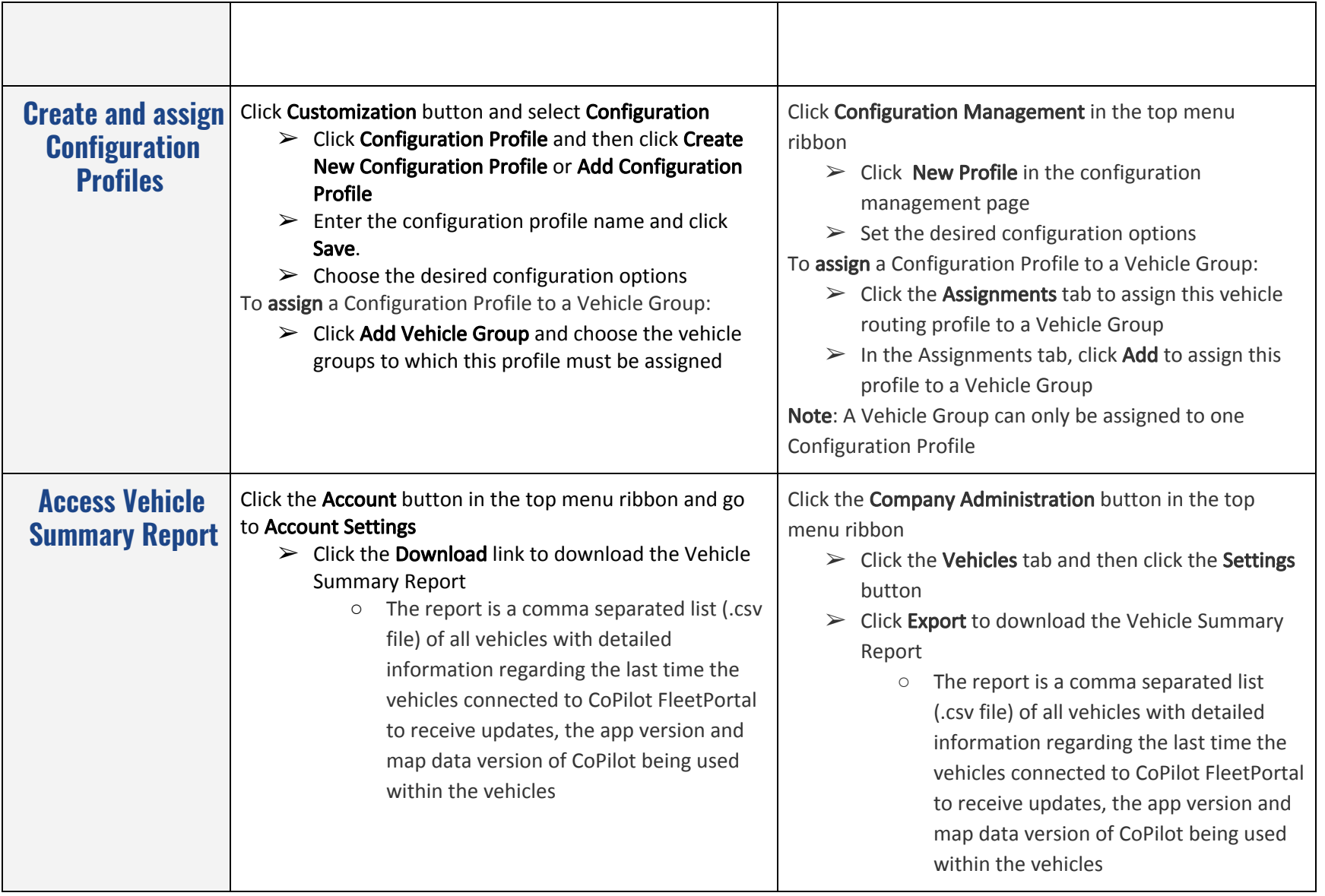

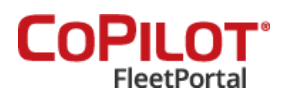

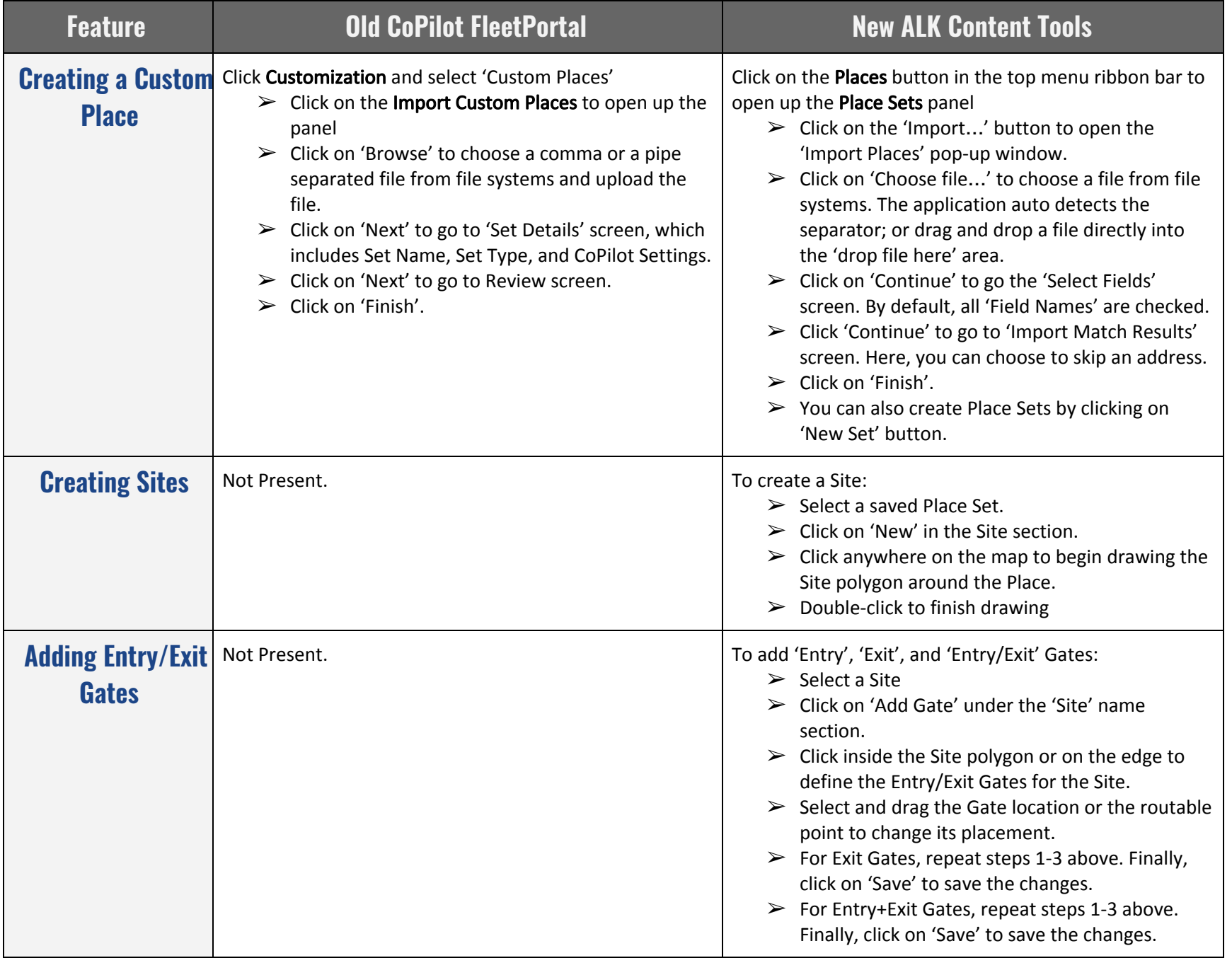

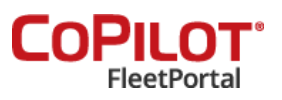

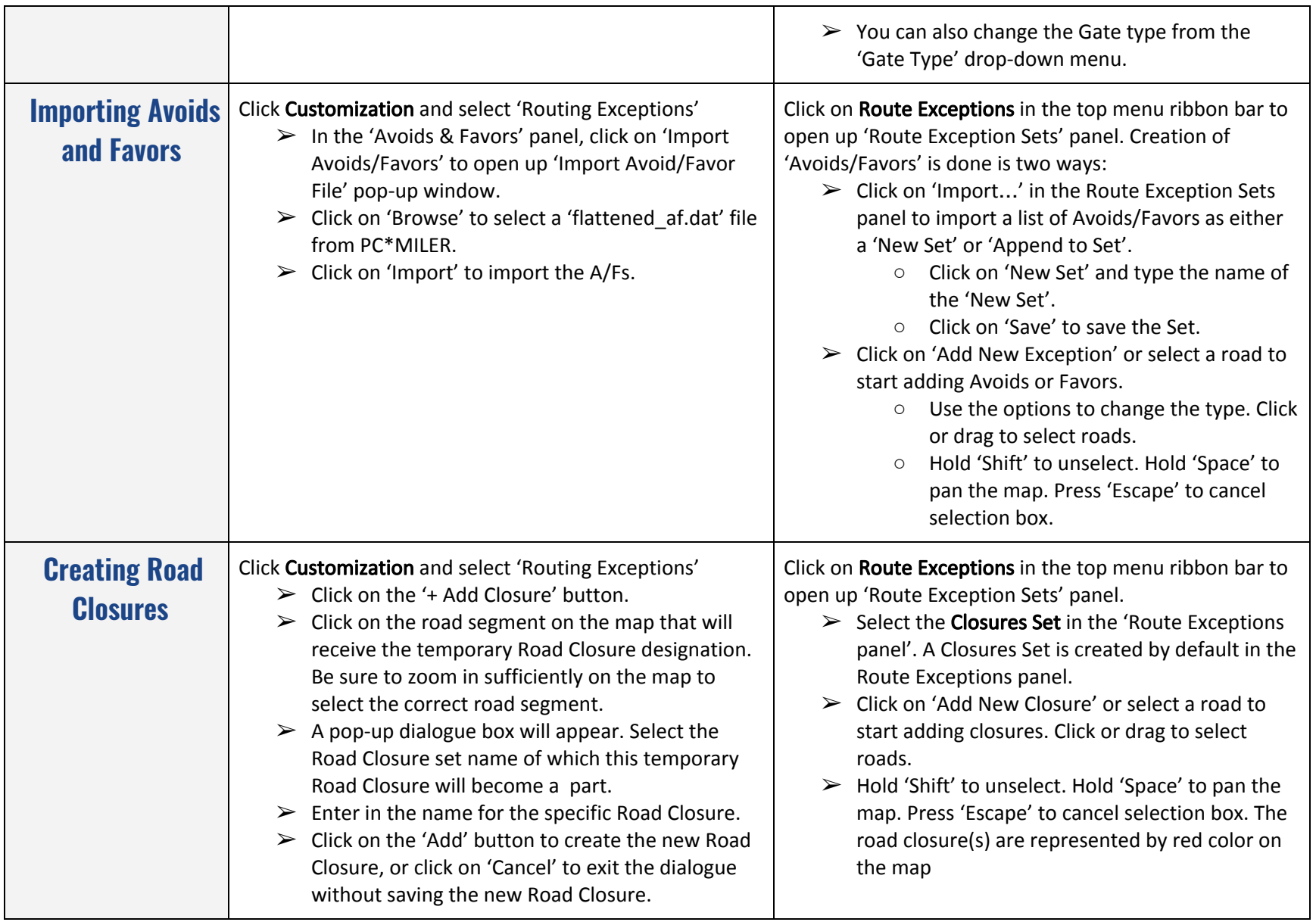

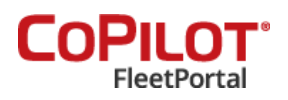

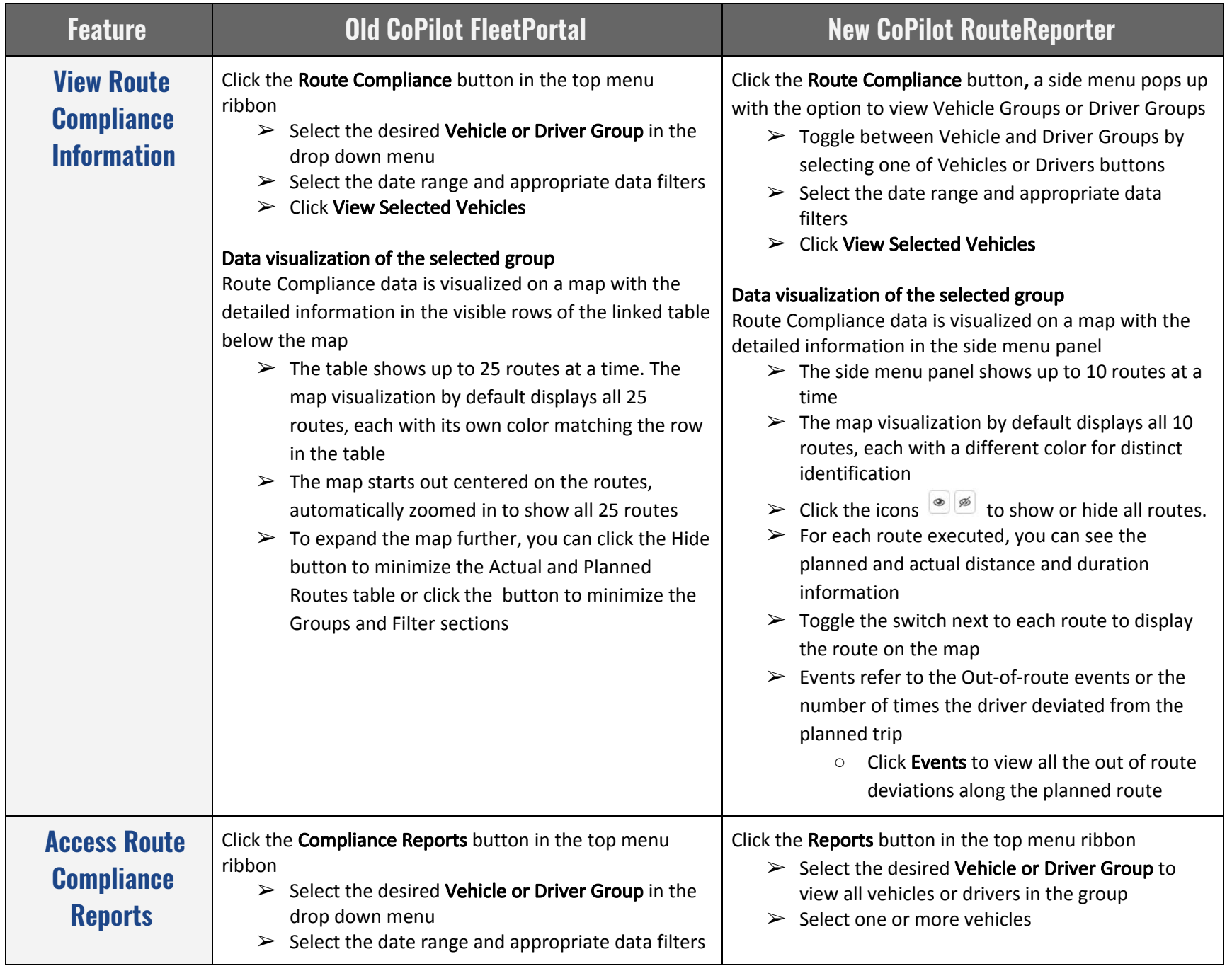

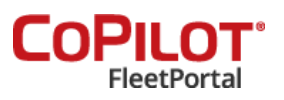

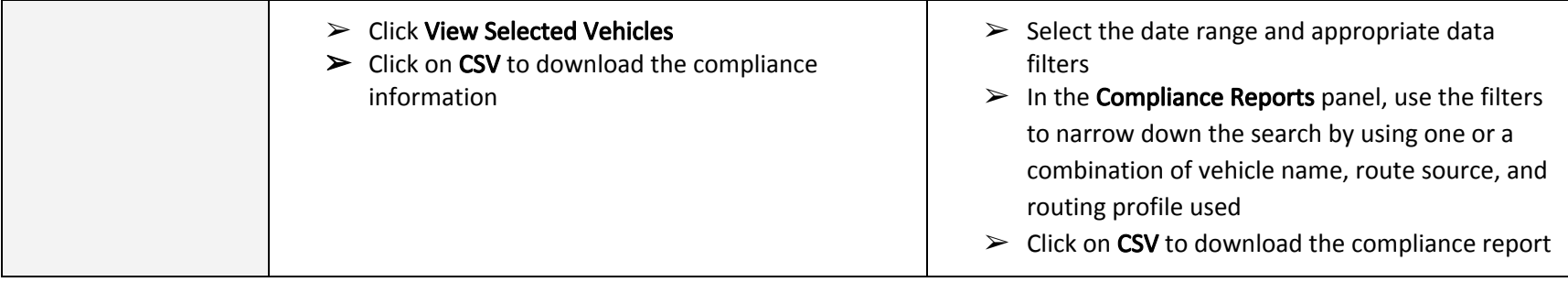

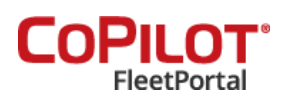